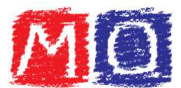

Espressioni con i numeri interi relativi e le proprietà delle potenze

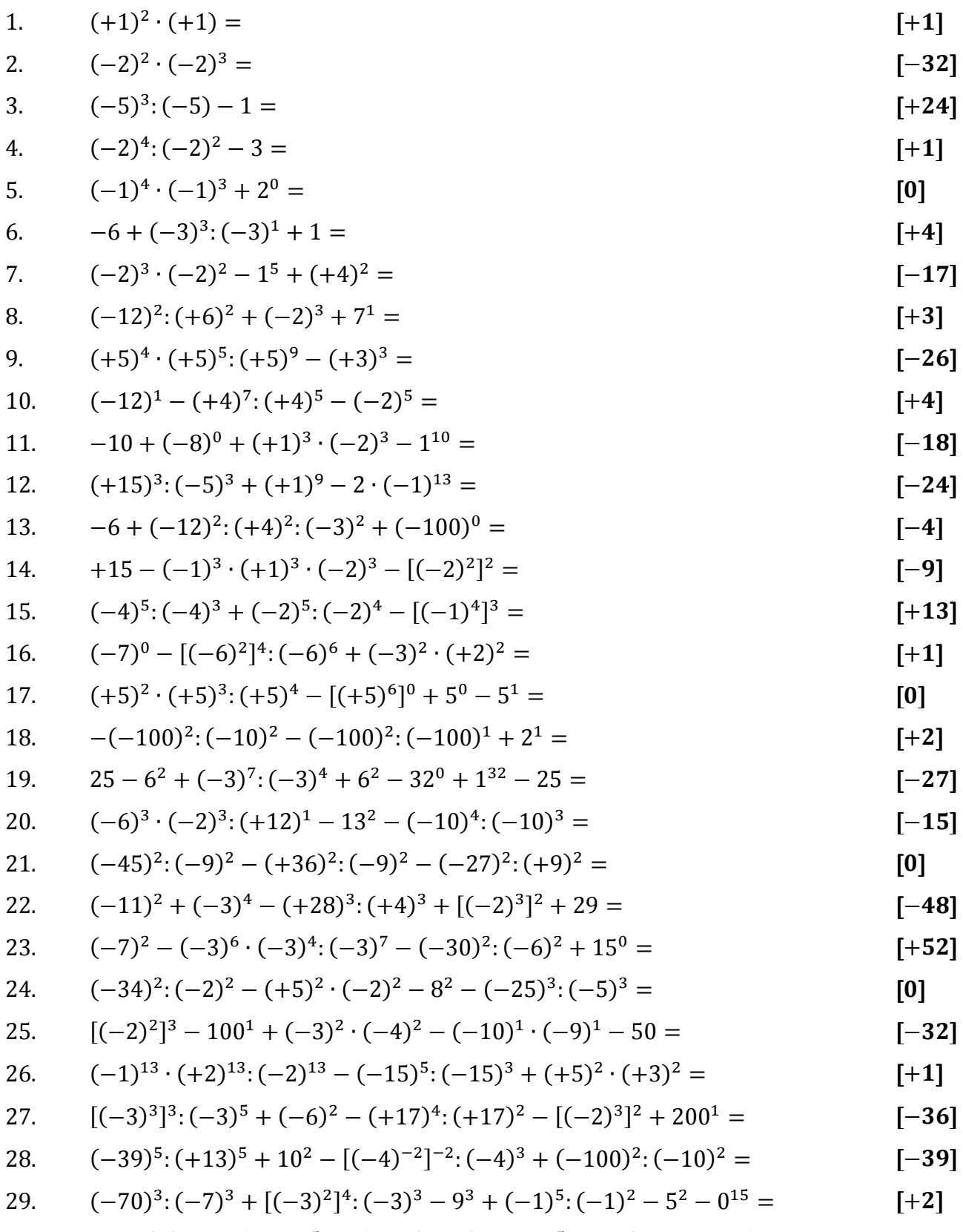

30. 
$$
[(-4)^3]^4:(-4)^6:(-4)^5+4^1-4^0+0^4-(-4)^5:(-4)^4\cdot(-4)+4^1=
$$
 [-13]

29. 
$$
(-70)^3: (-7)^3 + [(-3)^2]^2: (-3)^3 - 9^3 + (-1)^3: (-1)^2 - 5^2 - 0^{13} =
$$
 [+2]

29. 
$$
(-70)^3 \cdot (-7)^3 + [(-3)^2]^4 \cdot (-3)^3 - 9^3 + (-1)^5 \cdot (-1)^2 - 5^2 - 0^{15} =
$$
 [+2]

$$
(-70)^3 \cdot (-7)^3 + [(-3)^2]^4 \cdot (-3)^3 - 9^3 + (-1)^5 \cdot (-1)^2 - 5^2 - 0^{15} =
$$
 [+2]

$$
f_{\rm{max}}
$$